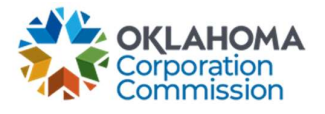

## Training Handout: Update Contact Information

**Overview:** The following training handout reviews step-by-step instructions on how to update the user's account information – Including any name, email, phone number, and title changes.

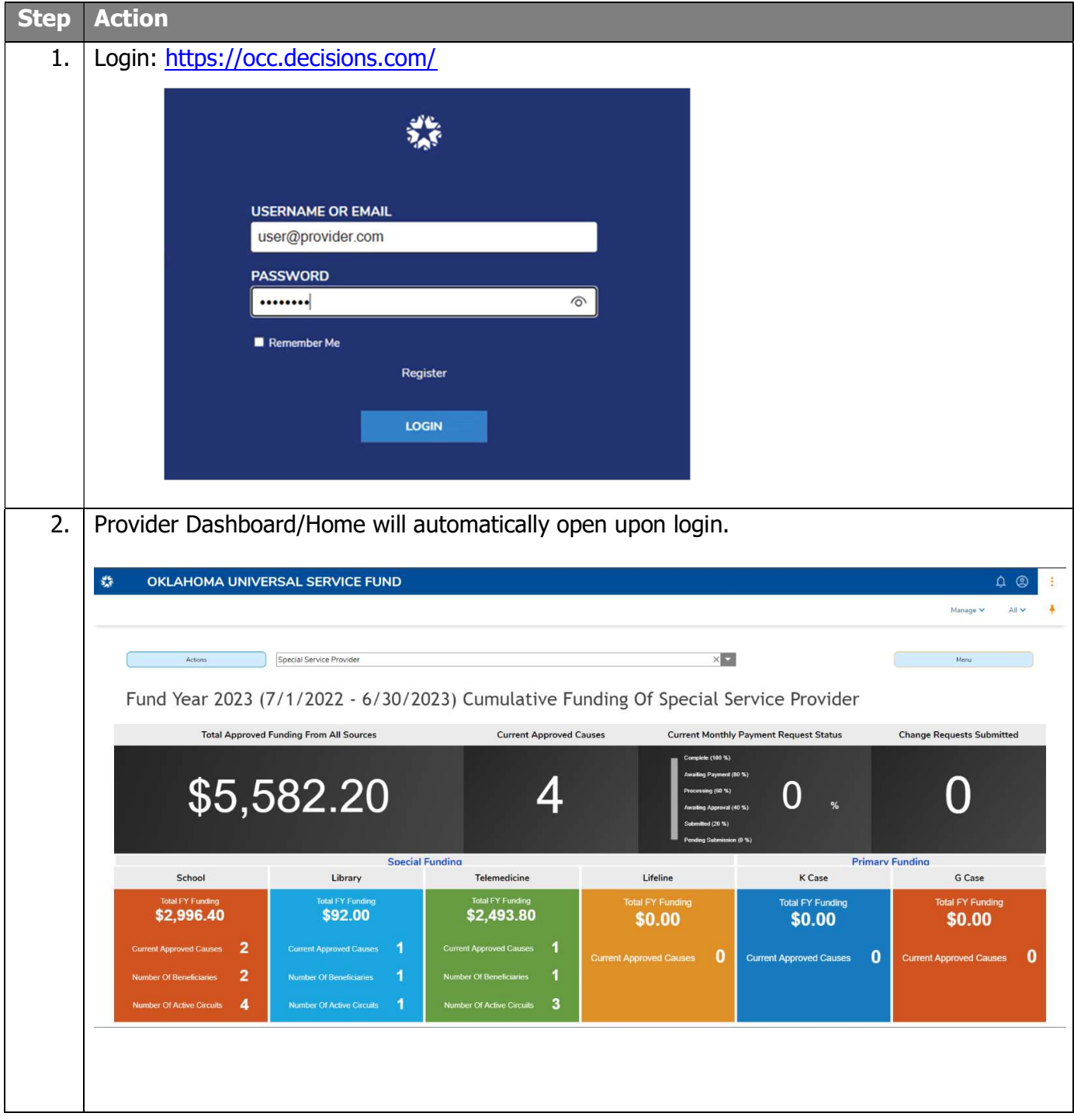

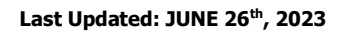

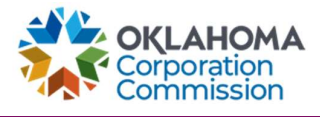

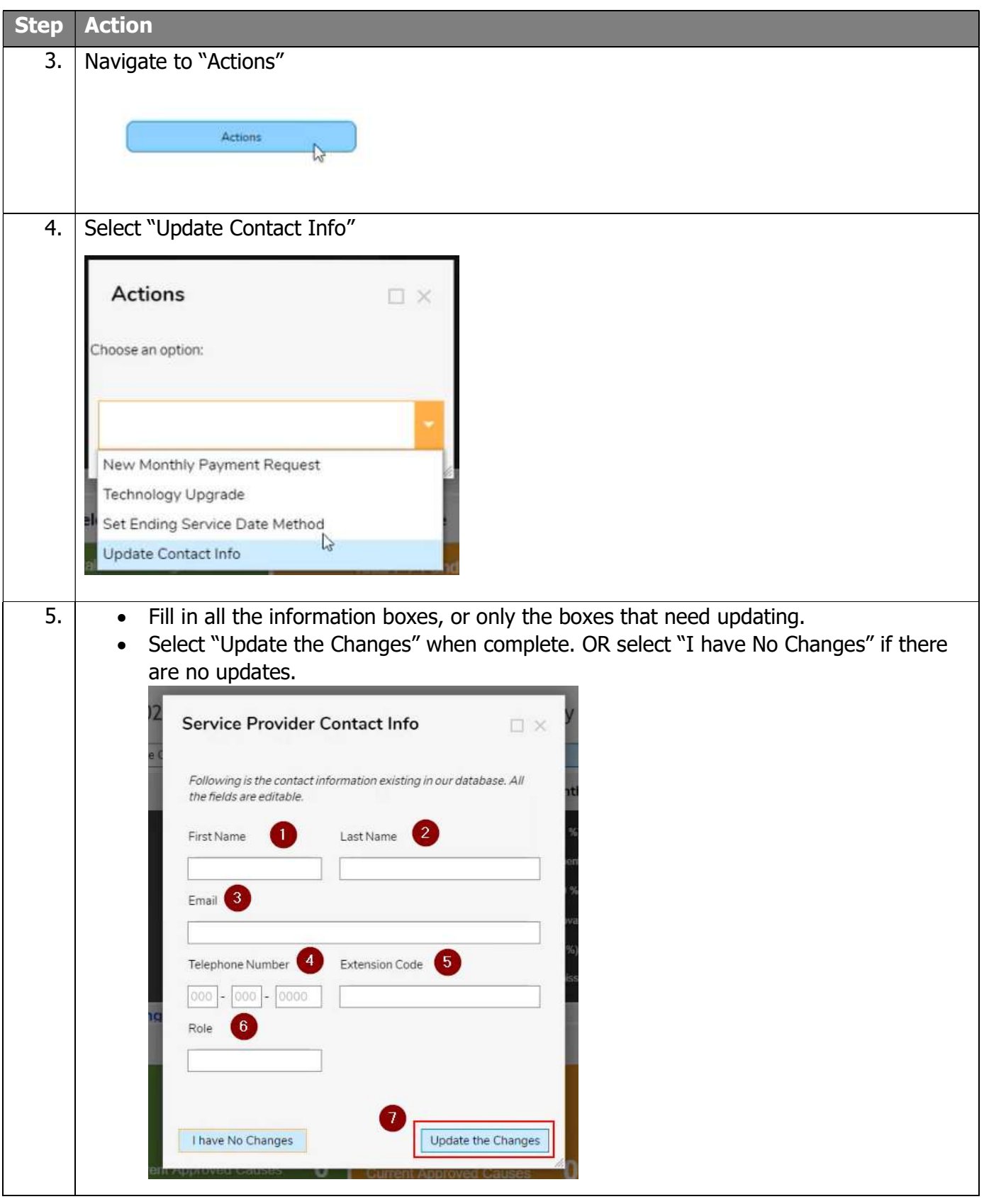